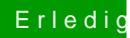

## Erledig Bekomme das Internet nicht zum laufen

Beitrag von mono424 vom 15. August 2020, 01:23

okay benutze jetzt whatevergreen [https://opencore.slowgeek.com/ &060TGoJSX&](https://opencore.slowgeek.com/?file=cometlake060TGoJSX&rs=cometlake060)rs=cometlake060

[Michael1](https://www.hackintosh-forum.de/user/61553-michael1984/)984 be jetzt verschiedene versionen versucht, einmal die aktuellste zwei verschiedene alte versionen.